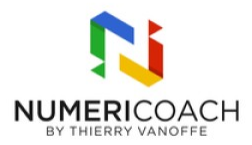

# Prenez en main votre Chromebook 0 jour 2 heures Programme de formation

## Public visé

Tout public

### Pré-requis

Manipuler un ordinateur et maîtriser les bases de la navigation web

## Objectifs pédagogiques

Utiliser un Chromebook en tirant partie de toutes ses fonctionnalités et spécificités

# Description / Contenu

#### DÉCOUVRIR LE CHROMEBOOK :

Différencier un PC d'un Chromebook Identifier les avantages du Chromebook Configurer son Chromebook pour la première fois Configurer la date et l'heure Appréhender le clavier et la gestuelle dupavé tactile Gérer plusieurs comptes sur un Chromebook

SE REPÉRER ET MANIPULER : Définir le rôle de l'étagère Accéder au contenu du Chromebook Manipuler les fichiers sur Chromebook Retrouver ses pages Web Gérer les captures d'écran

GAGNER EN EFFICACITÉ : Gérer les bureaux virtuels Ajouter une corbeille dans l'application Fichiers Importer et exporter ses favoris Gérer les extensions Chrome sur Chromebook Utiliser les raccourcis clavier essentiels

LES ASTUCES POUR ALLER PLUS LOIN : Repérer et utiliser le clavier d'emojis. Utiliser la dictée vocale intégrée Activer et utiliser le mode hors connexion

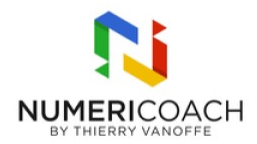

# Modalités d'évaluation et de suivi

Auto-évaluation de l'atteinte des objectifs par le stagiaire Quiz Enquête de satisfaction